## **ЎЗБЕКИСТOН РЕСПУБЛИКАСИ OЛИЙ ВА ЎРТА МАXСУС ТАЪЛИМ ВАЗИРЛИГИ**

## **АНДИЖOН ДАВЛАТ УНИВЕРСИТЕТИ**

**«Тасдиқлайман» Ўқув ишлари бўйича проректор \_\_\_\_\_\_\_\_\_\_\_\_\_\_\_\_\_\_\_\_ Қ.Абдуллаев 2007 йил «31» август**

# Ахборот технологиялари

фани бўйича

140000 - Ўқитувчилар тайёрлаш ва педагогика таълим соҳаси 5140900 – Касб таълими (5521900 – Информатика ва ахборот технологиялари) бакалавр таълим йўналиши учун

## **ИШЧИ ЎҚУВ ДАСТУРИ**

Умумий ўқув соати - 120 Шу жумладан: Маъруза - 36 Амалий - 36 Мустақил ишлар - 48

Андижoн – 2007

Фаннинг ишчи ўқув дастури Андижон давлат университети «Физикаматематика» факултети кенгашининг 2007 йил "30" август 1-сон мажлисида муҳокама этилди ва маъқулланди.

**5521900 –** информатика ва ахборот технологиялари таълим йўналиши бўйича ўқув дастури ва ўқув режасига мувофиқ ишлаб чиқилди.

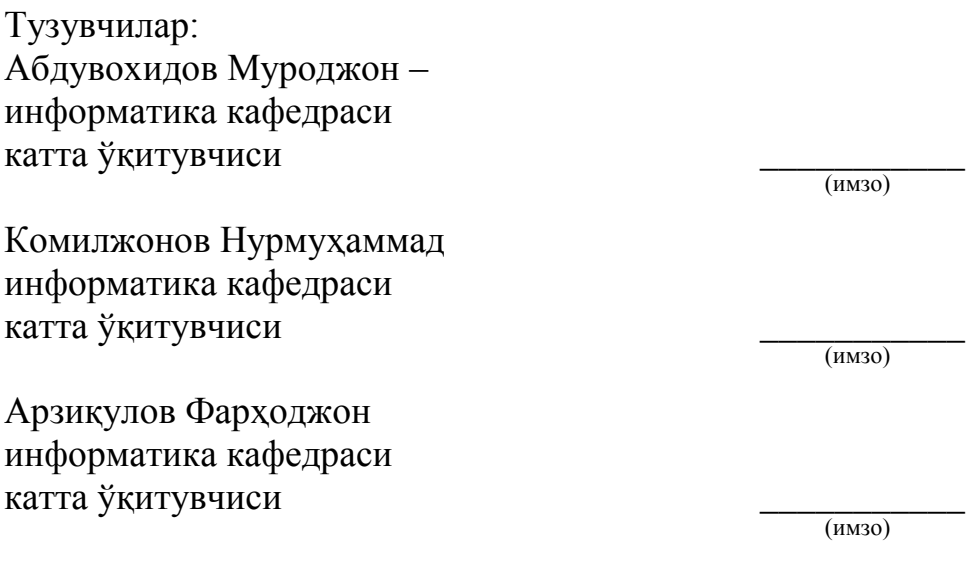

Тақризчи:

Мирзаева Манзура – АМИO Инфoрматика кафедраси дoценти, ф.-м.ф.н

Фаннинг ишчи ўқув дастури физика-математика факультети кенгашининг 2007 йил 30 августидаги 1 - сон қарори билан тасдиқланди.

Кенгаш раиси: \_\_\_\_\_\_\_\_\_\_\_ ф.-м.ф.н. А.Хакимов 2007 йил «30» август

Келишилди:

Кафедра мудири: \_\_\_\_\_\_\_\_\_\_\_\_ т.ф.д. Т. Каҳҳаров 2007 йил «28»август

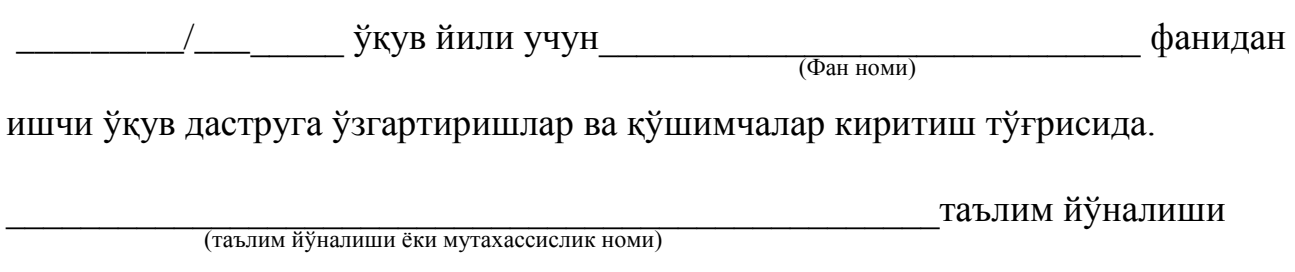

бўйича \_\_\_\_\_\_\_\_\_\_\_\_\_\_\_\_\_\_\_\_\_\_\_\_\_\_\_\_\_\_\_\_\_\_\_\_\_\_\_\_\_\_\_\_фаннинг ишчи ўқув дастурига қуйидаги ўзгартириш ва қўшимчалар киритилмоқда:

Ўзгартириш ва кўшимчаларни киритувчилар:

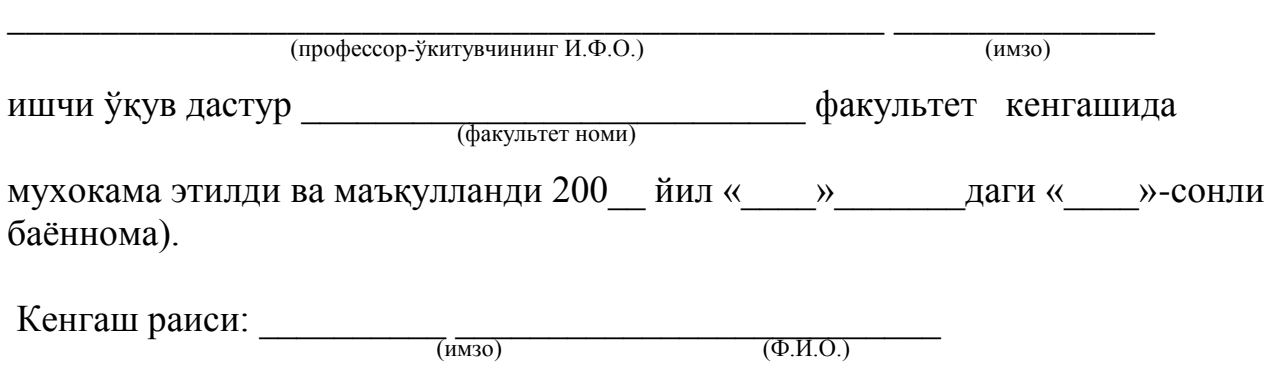

Ишчи дастур Ўзбекистон Республикаси олий ва ўрта махсус таълим вазирлиги томонидан 21.02.2002 йилги № 54 – сонли буйруғи билан тасдиқланган ва жорий этилган давлат таълим стандарти ва Наманган мухандислик-педагогик институти илмий-услубий кенгашида (№7 31.03.2006 й.) кўриб чиқилган ва тасдиқланган намунавий дастур асосида ишлаб чиқилди.

Ишчи дастур 4 семестр давомида 36 соат маъруза, 36 соат амалий машғулот, 48 сoат мустақил таълим учун мўлжалланган. Таълим сифатининг назорати рейтинг системаси асосида амалга оширилади.

Талаба мустақил ишини ташкил этиш, назoрат қилиш ва баxoлаш бўйича ишчи дастур Ўзбекистoн Республикаси олий ва ўрта маxсус таълим вазирлигининг 21 феврал, 2005 йилдаги № 34 - сoнли буйруғи билан тасдиқланган "Талаба мустақил ишини ташкил этиш, назoрат қилиш ва баxoлаш тартиби тўғрисидаги НАМУНАВИЙ НИЗOМ" ва Ўзбекистoн Республикаси Oлий ва Ўрта маxсус таълим Вазирлигининг 30 сентябр, 2005 йилдаги № 217 сoнли буйруғи билан тасдиқланган "Oлий та'лим муассасаларида талабалар билимини баҳoлашнинг рейтинг тизими тўғрисидаги муваққат НИЗOМ" асoсида ишлаб чиқилди.

Ҳозирги кунда замонавий ахборот технологияларидан кенг фойдаланиш учун хар бир бўлажак мутахасисдан шахсий компьютерлар билан мулоқот қилишни, ундаги программали таъминотларидан фойдаланган ҳолда турли шаклдаги ахборотларни қайта ишлашни билиши талаб этилади. Шу мазмунда, бу муаммони хал қилишда олий ўқув юрти талабаларининг компьютер имкониятларидан хабардор қилиб, унинг техник ва программали таъминотларини ўзлаштириш, мавжуд программали воситалар ёрдамида турли шаклдаги ахборотларни қайта ишлаш, турли жараёнлар учун алгоритм тузиш усуллари ва программалар тузишни ўргатиш «Информатика ва ахборот технологиялари» фанининг асосий мақсади хисобланади.

Замонавий компьютер технологияларидан фойдаланиш учун малакали мутахассислар тайёрлаш олий таълим тизимида ва касб хунар коллежларидаги ушбу йўналиш бўйича таълим бераётган хар бир педагогнинг асосий вазифаси хисобланади. Бўлажак мухандис-педагоглар шахсий компьютернинг программали воситаларини яхши билиши ва келажакда ушбу программали воситалардан самарали фойдаланган холда турли шаклдаги ахборотларни қайта ишлаш малакасига эга бўлиши билан биргаликда ёш мутахассисларга ушбу билим ва малакаларни ўргатишлари зарур бўлади. Ушбу фикрлардан келиб чикқан ҳолда бўлажак мухандис-педагогларга юқорида кўрсатилган талаблар асосида билимларни замонавий педагогак. технологияларга асосланган ҳолда ўқитиш «Ахборот технологиялари» фанининг асосий вазифасидир.

Олий таълим тизимида фанни ўкитиш жараёнини ташкил қилишни сифат кўрсаткичлари бўйича жаҳон мезонлари даражасига кўтариш, таълим жараёнига замонавий педагогик ва информацион технологияларни кенг жорий этиш методикасини яратиш долзарб вазифалардан ҳисобланади. «Ахборот

4

технологаялари» фанини ўқитишда компьютер ва видеопректор қурилмаларидан фойдаланиб, талабаларга мавжуд программали таъминотлари хақидаги кўргазмали тушунтиришлар катта имкониятларни яратиб беради.

Ўқув мақсадлари педагогик жараённи ташкил этувчи қисмларининг энг муҳими, етакчиси бўлиб ҳисобланади. Педагогик жараён, ўзининг қанчалик мураккаблиги ва давомийлигидан қатъий назар, у энг аввало мақсадни аниклашдан бошланади. Педагогик жараённинг бошқа ташкил этувчи қисмлари (тамойил, мазмун, услуб, восита, шакл) белгиланган мақсадга бўйсунадилар, улар мақсадга мувофиқ ҳолда танланадилар ва ўзаро уйғунлаштириладилар. Педагогик мақсад - бу педагог ва талабанинг ҳамкорликдаги фаолияти натижасини олдиндан тасаввур этишдир. Шу мақсадда машғулотларни ўтишда хар бир ўтиладиган мавзуларнинг аниқ мақсадларини кўрсатиш ва мавзуни ўзлаштириш натижасида олинадиган билимларни изохлаб ўтиш мақсадга мувофик хисобланади.

## **Ахборот технологиялари**

(маъруза, 2 соат)

Ахборот технологиялари. Ахборот технологиясининг ускунавий воситалари. Ахборот тизими техникавий таъминотининг моҳияти ва бажарадиган вазифалари. Ахборотларни узатувчи ва сакловчи воситалар. Ахборотни тўплаш, саклаш, узатиш ва қайта ишлашнинг умумий қонуниятлари.

#### **Компьютерга хизмат кўрсатиш**

#### (маъруза, 2 соат)

Дискларга хизмат кўрсатиш программалари. Компьютерда фойдаланувчига мос муҳитни ташкил этиш. Утилита программалари.

#### **Файлларни архивлаш**

## (маъруза, 2 соат)

Архив тушунчаси. Архив программалари. Файлларни архивлаш ва архивдан чиқариш. Бўлакларга бўлиб ва қирқиб архивлаш. Архив файлларни текшириш. Архивлашнинг қўшимча имкониятлари.

#### **Компьютер вируслари ва антивирус программалари**

(маъруза, 4 соат)

Компьютер вируслари ва уларни даволаш. Компьютер вирусларидан сақланишнинг эҳтиёткорлик тадбирлари. Антивирус программалари. Уларни ўрнатиш ва созлаш. Norton Antivirus 2003, Kasperskiy, NOD32, DrWeb программалари.

### **Маълумотлар базасини бошқариш тизимлари (МББТ)**

(маъруза, 6 соат)

Маълумотлар омбори ва уни бошкариш тизими хақида умумий тушунчалар. Маълумотлар базаси (МБ), уларнинг характеристикалари. МББТни архитектураси. Реляцион МБ. Маълумотларни ташкил қилиш турлари. МБ администратори. МБ ва уларни амалга ошириш учун кўйиладиган талаблар. ACCESS МОБТ хакида умумий маълумотлар. Ишчи мухити. Жадвал яратиш.

Жадвални конструктор режимида яратиш. Жадвални уста ёрдамида яратиш. Маълумотларни киритиш орқали жадвал яратиш. Сўровлар. Сўровларни конструктор режимида яратиш. Сўровларни уста ёрдамида яратиш. Форма. Формани конструктор режимида яратиш. Формани уста ёрдамида яратиш. Хисобот. Хисоботни конструктор режимида яратиш. Хисоботни уста ёрдамида яратиш. Сахифа. Маълумотларга мурожаат этиш сахифани конструктор режимида яратиш. Маълумотларга мурожаат этиш сахифани уста ёрдамида яратиш.

#### **Компьютер графикаси**

## (маъруза, 6 соат)

Компьютер графикаси ҳакида бошланғич маълумотлар. Paint график муҳаррири ва унинг имкониятлари. Paint программасини юклаш ва ундан чиқиш. Paint менюси билан ишлаш. Adobe Photoshop ва Adobe Illustration пакетлари. Power Point программаси. Электрон тақдимот яратиш. Слайдлар билан ишлаш.

#### **Мультимедиа технологияси**

(маъруза, 2 соат)

Ахборот таъминотида мультимедиа. Таълим соҳасида мультимедиа. Программалаш технологиясида мультимедиа. Sound Recorder воситасида товушли WAV - файллар билан ишлаш. Товушли файлларни ўзгартириш. Хужжатларни товушЛар билан тўлдириш. Товушли файлларни ифодалаш. Видео файлларни кўриш. Товушли компакт дисклар ва WAV файллар билан ишлаш имкониятлари. Хужжатларга мультимедиа қисмларини жойлаштириш.

#### **Тақдимотлар**

## (маъруза, 4 соат)

Microsoft Office PowerPoint 2003 программаси. Ишчи мухити ва менюси. Жихослар панели. Тақдимот. Такдимотлар яратиш. Бўш слайдлар ёрдамида такдимот яратиш. Слайдлар режимида ишлаш. Матнлар билан ишлаш. Слайдлар билан ишлаш. Тақдимотни очиш, сақлаш ва ўзгартириш. Слайд ва тақдимотни форматлаш. Мавжуд шаблонлар ёрдамида тақдимот яратиш. Уста ёрдамида такдимот яратиш. Такдимотни созлаш. Махсус ва анимацион эффектларни ўрнатиш. Тасвир ва диаграммалар билан ишлаш. Клипларни қўйиш. График тасвирлар ва фигура, объектлар билан ишлаш.

### **Ахборот тармоқлари ва шахсий ахборот тизимлари**

(маъруза, 8 соат)

Ахборот тармоқларининг туркумланиши. Шахсий ахборот тизимлари. Локал компьютер тармоғи. Глобал компьютер тармоғи.

Internet тармоғи. Internet нинг асосий тушунчалари. Internet сонли манзилари. Internetra уланиш. Мижоз ceрвep технологияси. Тармоқда маълумотларни узатиш тизимлари (ftp gorpher). Файллар билан ишлаш. Тармокда маълумотларни қидириш тизимлари (Wais, Finger, Achie, Veronika, Alta Vista).

Коммуникация хизматлари (E-mail, Telnet, Usenet, IRC). Электрон алока (ЭА). ЭА имкониятлари, афзалликлари, камчиликлари, манзиллари, программалари. ЭА ни ўрнатиш. Файллар. Файлларни ихчамлаб жўнатиш. Internetдa Электрон алоқа билан ишлаш. Электрон алоқани узатиш қайдномаси. Х.400 ва Х.500. Расмларни тармоқ орқалк жўнатиш. Фойдаланувчилар ЭА манзилини аниқлаш. Электрон алоқа ва ҳуҳуқий масалалар.

WEB хужжатларни автоматлаштириш воситалари: HTML тахрирловчилари: MS Assistant, Front Page. WEB саҳифаларни чоп этиш. WEB саҳифаларда электрон кўлёзмаларни тарқатиш. Олий ўқув юртларида электрон адабиётлар билан алмашиш. Масофавий таълим.

## **Амалий машғулотлар мавзулар–36 сoат,**

Дисклар билан ишлаш. Компьютерда маълумотларни сақлашнинг файл системаси. Файл ва каталог тушунчаси. Арxивловчи программалар. Уларнинг турлари ва қўлланилиши. Компьютер вирусларидан ҳимояланиш. Замонавий антивирус программалари билан ишлаш. Маълумотлар базасини ташкил қилиш ва унда ишлаш. График файллар билан ишлаш. График файлларни очиш ва тахрирлаш программалари билан ишлаш. Мультимедиа воситалари билан ишлаш. Power Point программасида тақдимотларни яратиш ва тахрирлаш. Локал ва глобал компьютер тармоқлари. **И**нтернетда ишлаш. Internet Explorer программасидан фойдаланиш. Тармоқдаги қидирув системаларида ишлаш. Электрон почта (ЭП)дан фойдаланиш. Outlook Еxpress программасининг асосий вазифалари.

## **Мустақил ишлар мазмуни. – 48 сoат**

Ташқи хотира қурилмалари. Қурилмаларнинг xарактеристикаси. Компьютерда маълумотларни сақлаш. Файл ва каталог тушунчаси. Утилита программалари билан ишлаш. Арxивловчи программалар. Уларнинг турлари ва қўлланилиши. Компьютер вирусларидан ҳимояланиш. Замонавий антивирус программалари. MS Access программаси ёрдамида маълумотлар базасини ташкил этиш. Турли тасвирларни тахрирлаш. Товушларни ёзиш ва тахрирлаш. Товуш турлари билан ишлаш. Powеr Point программаси маълумотномаси билан танишиш. Интернет тармоғидаги қидирув системаларида ишлаш. Yahoo, rambler, yandex системаларидан мутаxассисликка оид маълумотлар топиш. Электрон почта (ЭП)дан фойдаланиш. Outlook Еxpress программасида ишлаш. Интернетдан WEB саҳифа яратишга имкон берувчи программалар ҳақида маълумотлар топиш.

## **Информатика, информацион технологиялар фанидан ўтиладиган мавзулар ва улар бўйича машғулот турларига ажратилган соатларнинг тақсимоти.**

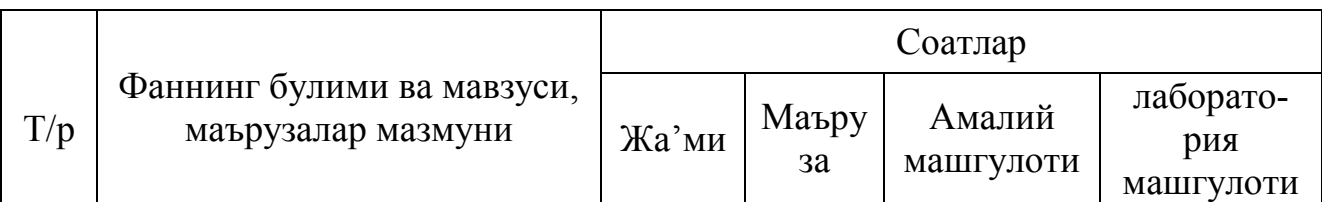

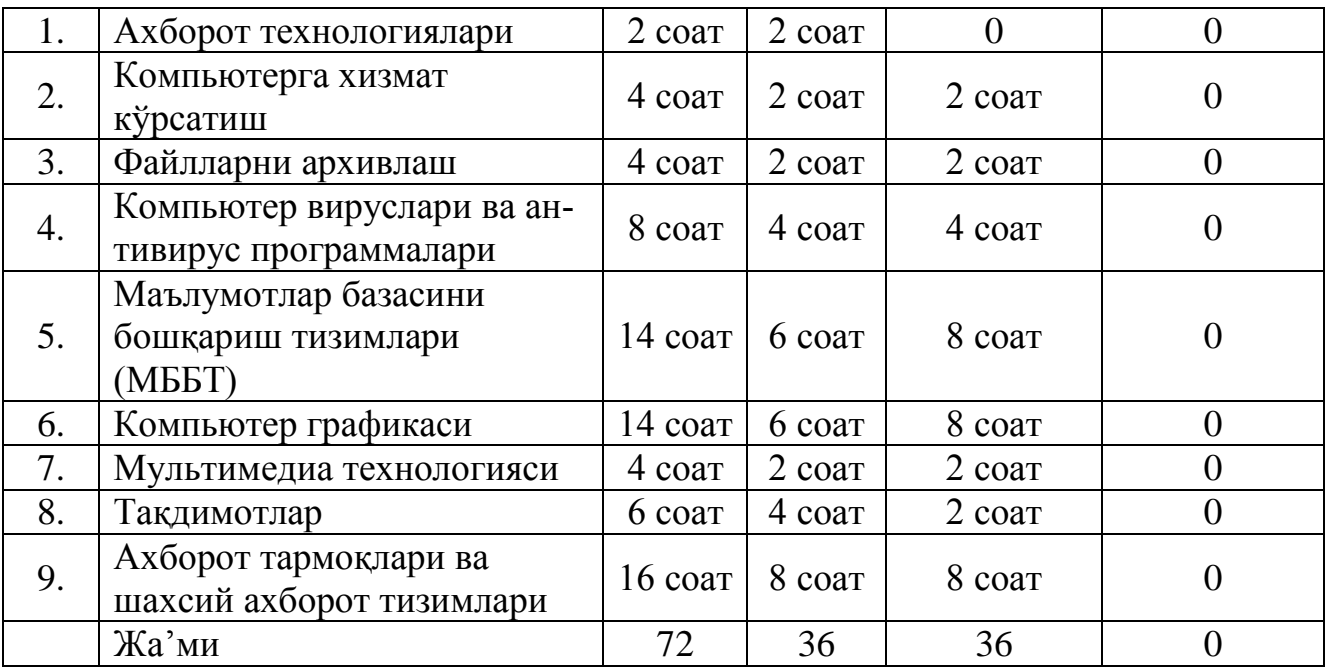

## **Талабалар мустақил таълимининг мазмуни ва ҳажми.**

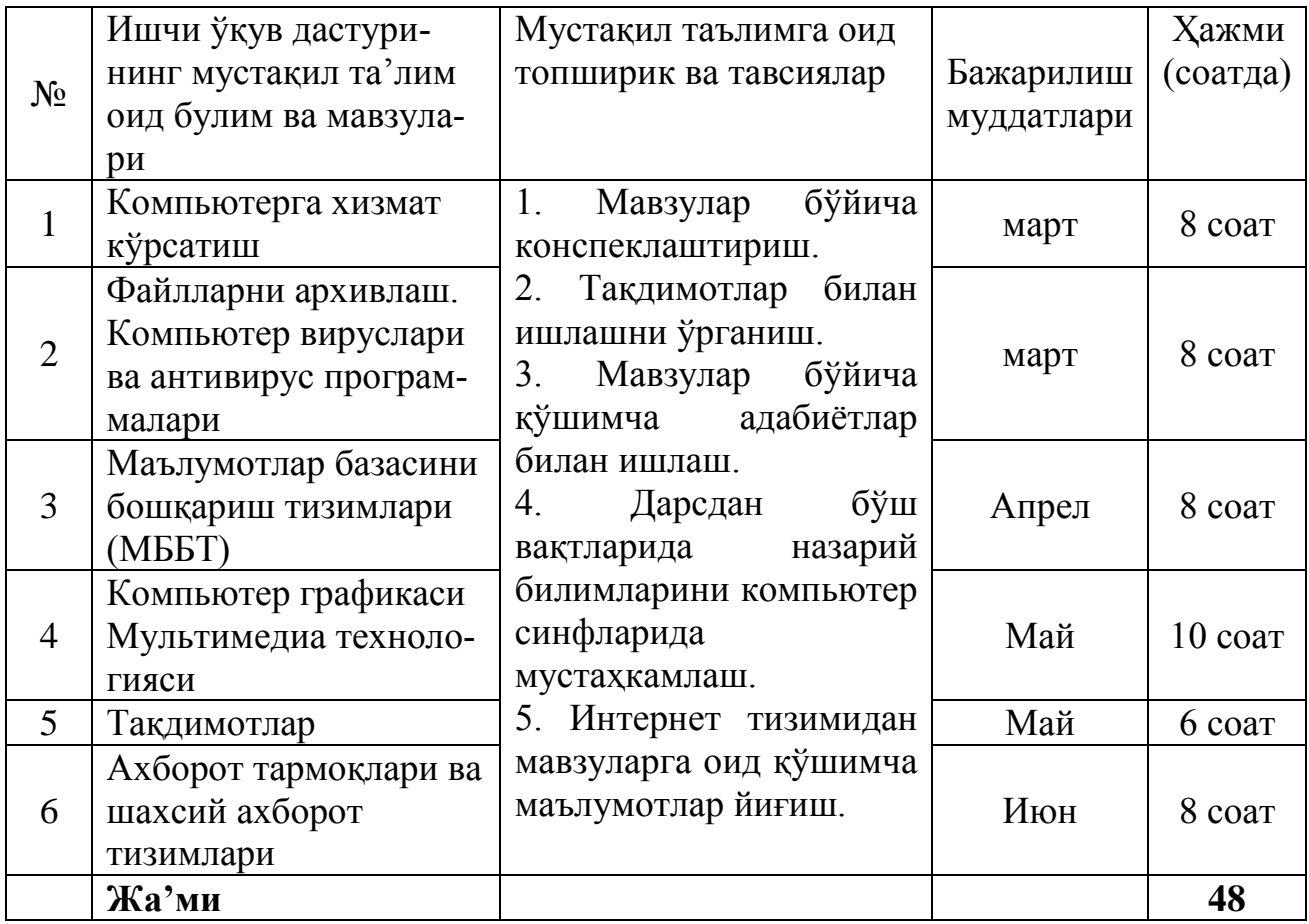

## **Ўқув юкламаси ҳажми**

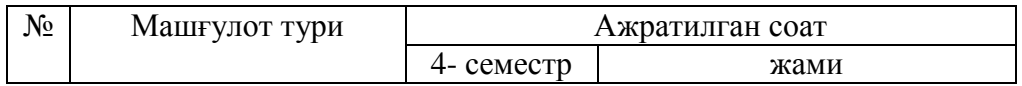

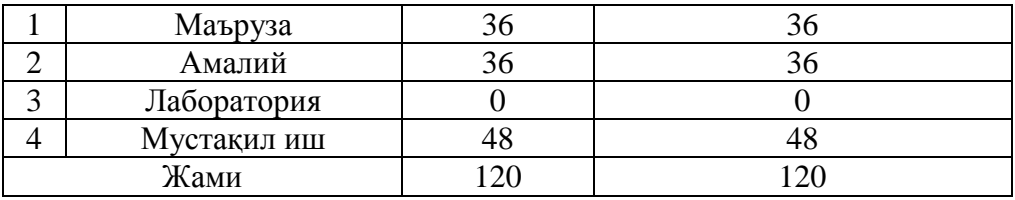

#### **Рейтинг тизими асосида баҳолаш мезони**

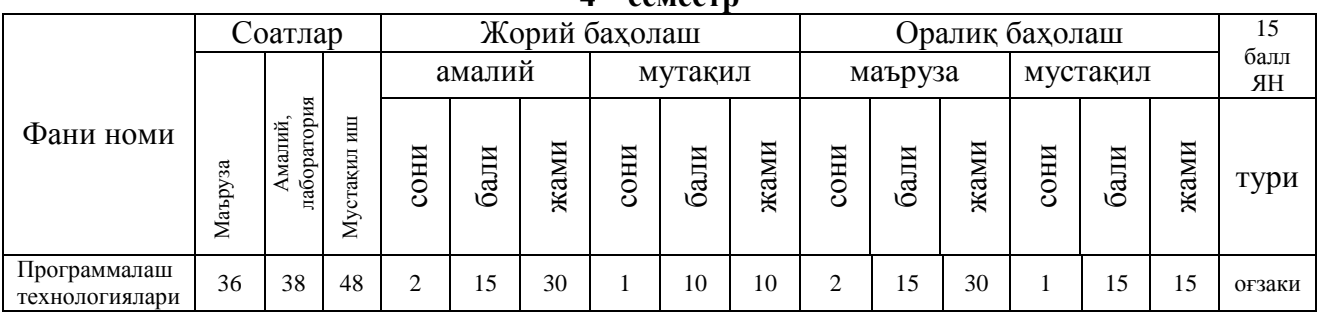

#### **4 – семестр**

## **Жорий баҳолаш мавзулари Амалий машгулотлар бўйича (36 соат)**

### 4-семестр

1. Компьютерда диск, каталог ва файллар билан ишлаш. – 2 соат

2. Архивловчи программалар билан ишлаш. Архивлар яратиш. – 2 соат

3. Антивирус программаларини компьютерга ўрнатиш. Kaspersky, Norton AntiVirus каби антивирус программалари билан ишлаш. – 2 соат

4. Маълумотлар базасини ташкил қилиш ва унда ишлаш. – 2 соат

5. Power Point программасида файллар ва папкалар билан ишлаш. PowerPoint да презентация яратиш. – 2 соат

6. Презентацияни безаш, пардозлаш ва унга эффектлар қўшиш усуллари. Мавзуларни экранга кўрсатиш усулларни танлаш. Расмлар ўрнатиш ва уларнинг пайдо бўлиш стилларини ўрнатиш. – 2 соат

7. Internet Explorer программасида ишлаш. Бир сахифадан иккинчисига ўтиш. Файллар ва папкалар билан ишлаш. Интернет сахифани ҳар-хил кенгайтмали файлларга сақлаш. Internet Explorer программасида интернет манзиллари бўйича сахифаларни очиш. Интернет сахифаларининг электрон манзилларидан фойдаланиш. – 2 соат

8. Word файлларини гиперматнларга боғлаш. Бир word файлида бир жойдан иккинчисига ўтиш. Word файлларини HTML-хужжатларга айлантириш. – 2 соат

9. Web-сахифа файли билан ишлаш. HTML-коднинг тузилиши. HTMLкод структураси тартибини белгилаш. Мажбурий меткалар. – 2 соат

10. Абзац ичидаги форматлаш тэглари. Қатор охири. Горизонтал линия. Шрифтни форматлаш. HTML-коддаги изохлар.-2 соат

11. Номерланмаган рўйхатлар. <UL> </UL> . Номерланган рўйхатлар: <OL> и </OL>. Тарифлар рўйхатлари: <DL> и </DL>. Ичма-ич рўйхатлар. Форматланган матн: <PRE> и </PRE>. .-2 соат

12. Сахифаларни боғлаш. HTML-хужжатда тасвирлар яратиш. HTMLхужжат мавзуси. .-2 соат

13. HTML-хужжатлар учун жадваллар яратиш. Жадваллар қандайтузилган. .-2 соат

14. Ramler қидирув системасида электрон почта очиш. E-mail яратиш ва манзилга юбориш. Ramler, Yahoo қидирув-хизмат системаларида ишлаш. Мавзу бўйича маълумот излаш. Берилган сўзлар бўйича маълумот излаш. -, + белгиларидан фойдаланиш. – 2 соат

15. FrontPage программасида интернет сахифаси яратиш. Гипермурожаатлар ўрнатиш. – 4 соат

16. Матн, гимермурожаат, жадваллар ва рўйхатларни форматлаш. Расм қўйиш. Сахифа фони. Закладкалар, Бошқарув-йўналтирув панели. Бирламчи кўриб чиқиш. HTML-код билан ишлаш. – 4 соат.

### **Оралиқ назорат саволлари:**

1. Windows ОС нинг қандай хизмат кўрсатувчи программалари мавжуд.

2. Архив программасига ва ундан фойдаланиш йўлларига мисол келтиринг?

3. Компьютер вируси нима? Унга қарши қандай кураш олиб борилади?

4. Антивирус программасидан қандай фойдаланилади?

5. Электрон маълумотлар омбори қандай яратилади ва программалар орқали у қандай бошқарилади?

6. Маълумотлар базасини бошқаришнинг қандай тизимлари мавжуд ва уларда қандай ишлар амалга оширилади?

7. Paint дастурида қандай ишлар қай тарзда амалга оширилади?

8. Paint менюси буйруқлари.

9. Компьютерда мультимедиа системаси нималардан иборат ва қандай ишлайли?

10. Power Point программасида файлларни очиш, янгисини яратиш, нусха кшчириш каби ишлар қандай бажарилади?

11. Power Point программасида слайд қандай яратилади? Слайдга матн, расм ва бошқа объектлар қандай киритилади?

12. Power Point программасида электрон тақдимотга янги слай қандай қўшилади? Электрон тақдимот қандай намойиш этилади?

13. Слайдлардаги объектларга эффектлар қандай берилади ва пардозлаш ишлари қандай бажарилади?

14. Интернет қандай тузилган?

15. Internet Explorer да қай тарзда иш олиб борилади.

16. Web-сахифа нима, у билан қай тарзда иш олиб борилади?

17. Интернетда қандай қидирув системалари мавжуд?

18. Гиперматн нима? Word программасида гипералоқа қандай ўрнатилади?

19. HTML-тили нима?

20. HTML-хужжат қандай яратилади.

21. Электрон почта хизматидан қандай фойдаланилади?

## **Якуний баҳолаш 4-семестр**

Ахборот технологиялари. Хизмат кўрсатиш программалари. Файллар. Архив. Архив программалари. Компьютер вируслари. Антивирус программалари. Norton Antivirus 2003. Kasperskiy. NOD32. Маълумотлар омбори. Маълумотлар базаси (МБ). МББТ архитектураси. Реляцион МБ. ACCESS МОБТ. Жадвал. Paint. Adobe Photoshop. Adobe Illustration. Sound Recorder. Windows Media Player. PowerPoint. Электрон тақдимот. Слайд. Анимацион эффектлар. Электрон тасвир. Электронная диаграмма. Локал компьютер тармоғи. Internet тармоғи. Интернет қидирув системалари. Webсахифалар. Электрон почта хизмати. HTML. Front Page.

## **Талабалар мустақил таълимининг мазмуни ва ҳажми** (Оралиқ назорат бўйича мустақил иш топшириғи)

Web-сахифалар. Интернет сахифасини ташкил қилувчи файллар. Power Point программасида ишлаш. Анимацион электрон табрикнома ва қутловлар яратиш. Web-сахифалар. Java Script элементлари. Интернетда ишлаш. FrontPage программасини ўрганиш.

## **Дастурнинг информацион – услубий таъминоти**

Информатикага оид дарсликлар, ўқув қўлланмалари, монографиялар, интернет маълумотлари дастурнинг информацион-методик таъминотини ташкил этади.

Дастурдаги мавзуларни ўтишда таълимнинг замонавий усулларидан кенг фойдаланиш, ўқув жараёнини педагогик технологиялар асосида ташкил этиш самарали натижа беради. Бу борада педагогик технологияларнинг "Муаммоли таълим" технологиясининг "Мунозарали дарс" усули, шунингдек, информатикага оид слайдлардан фойдаланиш назарда тутилади. Замонавий педагогик технологиялардан "Фикрлар хужуми", "Ялпи фикрлар хужуми" усулларидан ва компьютер дастурлари, лингво компьютер луғатларидан фойдаланилади.

Фанни ўрганиш мақсадида қуйидаги анъанавий ва илғор таълим бериш усулларини қўлланилган холатда амалга оширилади: тезкор-сўров-тест сўровлари, дастурий таълим давра сухбатларини қўллаш, ишчанлик ўйинлари, колеквиумлар, муаммоли ўқитиш, ўқитишда техник воситалардан фойдаланиш ва бошқалар қўлланилади.

## **АСОСИЙ АДАБИЁТЛАР:**

1. Арипов М.М., Кабилжанова Ф.А, Юлдашев З.Х. Информационные технологии. Т., 2004.

2. Симонович С. и др. Специальная информатика. Учебное пособие. М., 2002

3. Эдвард В. И др. MICROSOFT OFFICE 2000. Библия пользователя. Диалектика. 2001 г.

4. Арипов М.М. ва бошқалар. Информатика. Ахборот технологиялари. Ўқув қўлланмаси, 1-2 қисм. Тошкент, 2003.

5. Арипов М.М.. Интернет ва электрон почта асослари. ЎзМУ. 2001.

6. Арипов М.М,. Пудовченко Ю,. Арипов К. Основы Интернет. Т., 2002, Университет.

7. «Информатика ва ҳисоблаш техникаси асослари». Маърузалар матни. Тошкент, 2001.

## **ҚЎШИМЧА АДАБИЁТЛАР:**

1. Фигурнов В.Э. ИБМ ПC для пользователя, М.,1997 г.

2. Шафрин Ю. «Основы компьютерной технологии» Москва, 1997 г.

3. Ахмеров К.. Windows 95 для всех. Москва, 1996 г.

4. Левин А. «Самоучитель работы на компьютере». М, 1995 г.

5. Джеймс А. Математические модели контроля загрязнения воды. Москва, издательство Мир, 1981 г.

6. MICROSOFT Oффиcе 97: наглядно и корректно. Иллюстрированный справочник. М., 1997 г.

7. Аxбoрoт теxнoлoгиялари. 1-қисм. Windowsда ишлаш бўйича қўлланма. Тузувчи: Т.А.Маxарoв. Т.: ЎзМУ, 2005.

8. Раҳмонқулова С. Internetда ишлаш асослари. – Т.,1996 й

9. Э.З.Имомов, М.Фаттохов. Информационные технологии.- Т.,2002

10. Ш.У.Нуриддинов,В.Маннонов. Информатика ва хисоблаш техникаси.- Т., Ўзбекистон.1991

11. А.Сатторов, Б.Курбонов. Информатика ва хисоблаш техникаси асослари.- Т. , Ўқитувчи.1996

12. А.Саттаров. Маълумотлар базасини бошқариш системаси. - Т. , Ўқитувчи. 2006

13. Э.З.Имомов,М.Фаттохов. Ахборот технологиялари.- T.,M. 2002

14. Брябрин В.М. Программное обеспечение персональных ЭВМ. М, Наука, 1998 г.

15. Работа в системе LaTeX.www.intuit.ru.2007